C Programming Tools: Part 3 Building and Using your own Toolkit

<span id="page-0-0"></span>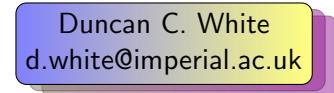

Evangelos Ververas [e.ververas16@imperial.ac.uk](mailto:e.ververas16@imperial.ac.uk)

∢ □ ▶ ∢ <sub>□</sub> ▶ ∢ ∃

Dept of Computing, Imperial College London

8th June 2017

 $290$ 

<span id="page-1-0"></span>• So far, most tools we've covered have already existed (apart from the two Makefile builders we mentioned in passing in Lecture 1).

 $298$ 

**K ロ ▶ K 御 ▶ K 君** 

- <span id="page-2-0"></span>So far, most tools we've covered have already existed (apart from the two Makefile builders we mentioned in passing in Lecture 1).
- But we said then: When necessary: build your own tools!

 $298$ 

**K ロ ト K 何 ト K 手** 

- <span id="page-3-0"></span>So far, most tools we've covered have already existed (apart from the two Makefile builders we mentioned in passing in Lecture 1).
- But we said then: When necessary: build your own tools!

• Tiny: Building shortlived tools on the fly.

- <span id="page-4-0"></span>So far, most tools we've covered have already existed (apart from the two Makefile builders we mentioned in passing in Lecture 1).
- But we said then: When necessary: build your own tools!

- Tiny: Building shortlived tools on the fly.
- Medium: Generating prototypes automatically: proto.

 $200$ 

- <span id="page-5-0"></span>• So far, most tools we've covered have already existed (apart from the two Makefile builders we mentioned in passing in Lecture 1).
- But we said then: When necessary: build your own tools!

- Tiny: Building shortlived tools on the fly.
- Medium: Generating prototypes automatically: proto.
- Large: Reusable ADT modules: hashes, sets, lists, trees etc.

- <span id="page-6-0"></span>So far, most tools we've covered have already existed (apart from the two Makefile builders we mentioned in passing in Lecture 1).
- But we said then: When necessary: build your own tools!

- Tiny: Building shortlived tools on the fly.
- Medium: Generating prototypes automatically: proto.
- Large: Reusable ADT modules: hashes, sets, lists, trees etc.
- Large: Generating ADT modules automatically.

- <span id="page-7-0"></span>• So far, most tools we've covered have already existed (apart from the two Makefile builders we mentioned in passing in Lecture 1).
- But we said then: When necessary: build your own tools!

- Tiny: Building shortlived tools on the fly.
- Medium: Generating prototypes automatically: proto.
- Large: Reusable ADT modules: hashes, sets, lists, trees etc.
- Large: Generating ADT modules automatically.

As in previous weeks, there's a tarball of examples associated with this lecture.

- This lecture's slides and tarballs are available on CATE under Programming III.
- Also at: http://www.doc.ic.ac.uk/~dcw/c-tools-2017/

 $298$ 

- <span id="page-8-0"></span>• The Pragmatic Programmers exhort us to:
	- Learn a Text Manipulation Language (tip 28) such as Awk or Perl, and

 $299$ 

メロメ メ母メ メミメメ

- <span id="page-9-0"></span>• The Pragmatic Programmers exhort us to:
	- Learn a Text Manipulation Language (tip 28) such as Awk or Perl, and
	- Write Code that Writes Code (tip 29).

 $299$ 

**K ロ ト K 何 ト K ヨ ト K** 

- <span id="page-10-0"></span>• The Pragmatic Programmers exhort us to:
	- Learn a Text Manipulation Language (tip 28) such as Awk or Perl, and
	- Write Code that Writes Code (tip 29).
- Let's see an example of those tips together:

• Suppose we find ourselves writing hundreds of repetitive "pattern instances" like this:

```
int plus( int a, int b ) { return (a+b); }
int minus( int a, int b ) { return (a-b); }
int times( int a, int b ) { return (a*b); }
...
```
 $298$ 

- <span id="page-11-0"></span>• The Pragmatic Programmers exhort us to:
	- Learn a Text Manipulation Language (tip 28) such as Awk or Perl, and
	- Write Code that Writes Code (tip 29).
- Let's see an example of those tips together:
- Suppose we find ourselves writing hundreds of repetitive "pattern instances" like this:

```
int plus( int a, int b ) { return (a+b); }
int minus( int a, int b ) { return (a-b); }
int times( int a, int b ) { return (a*b); }
...
```
• Are we bored yet? Is clone-and-alter too error-prone? Then why not..

- <span id="page-12-0"></span>• The Pragmatic Programmers exhort us to:
	- Learn a Text Manipulation Language (tip 28) such as Awk or Perl, and
	- Write Code that Writes Code (tip 29).
- Let's see an example of those tips together:
- Suppose we find ourselves writing hundreds of repetitive "pattern instances" like this:

```
int plus( int a, int b ) { return (a+b); }
int minus( int a, int b ) { return (a-b); }
int times( int a, int b ) { return (a*b); }
...
```
- Are we bored yet? Is clone-and-alter too error-prone? Then why not..
- Generate such function instances automatically using a shortlived tool, scaffolding that you build on demand, use a few times, then discard:

- <span id="page-13-0"></span>• The Pragmatic Programmers exhort us to:
	- Learn a Text Manipulation Language (tip 28) such as Awk or Perl, and
	- Write Code that Writes Code (tip 29).
- Let's see an example of those tips together:
- Suppose we find ourselves writing hundreds of repetitive "pattern instances" like this:

```
int plus( int a, int b ) { return (a+b); }
int minus( int a, int b ) { return (a-b); }
int times( int a, int b ) { return (a*b); }
...
```
- Are we bored yet? Is clone-and-alter too error-prone? Then why not..
- Generate such function instances automatically using a shortlived tool, scaffolding that you build on demand, use a few times, then discard:
- $\bullet$  Clearly, all that varies from instance to instance is (funcname, operator), eg. (plus, +).

- <span id="page-14-0"></span>• The Pragmatic Programmers exhort us to:
	- Learn a Text Manipulation Language (tip 28) such as Awk or Perl, and
	- Write Code that Writes Code (tip 29).
- Let's see an example of those tips together:
- Suppose we find ourselves writing hundreds of repetitive "pattern instances" like this:

```
int plus( int a, int b ) { return (a+b); }
int minus( int a, int b ) { return (a-b); }
int times( int a, int b ) { return (a*b); }
...
```
- Are we bored yet? Is clone-and-alter too error-prone? Then why not..
- Generate such function instances automatically using a shortlived tool, scaffolding that you build on demand, use a few times, then discard:
- $\bullet$  Clearly, all that varies from instance to instance is (funcname, operator), eg. (plus, +).
- Specify input format (as a little language) and corresponding output:

```
INPUT:
  foreach line: F, Op pairs
OUTPUT:
  foreach line: "int \langle F \rangle (int a, int b ) { return (a \langle Op \rangle b); }"
```
 $298$ 

メロト メ押 トメミト メミ

<span id="page-15-0"></span>• Simple job for a scripting language like Perl.

 $299$ 

メロト メタト メミト メミ

- <span id="page-16-0"></span>• Simple job for a scripting language like Perl.
- Here's a Perl oneliner I composed in a minute:

 $299$ 

メロメ メ母メ メミメメ

- <span id="page-17-0"></span>• Simple job for a scripting language like Perl.
- Here's a Perl oneliner I composed in a minute:

• The basic structure:

perl -nle 'PERL CODE' < input

means execute that chunk of Perl code for every line of the input.

 $\Omega$ 

**K ロ ト K 何 ト K ヨ ト K** 

- <span id="page-18-0"></span>• Simple job for a scripting language like Perl.
- Here's a Perl oneliner I composed in a minute:

• The basic structure:

perl -nle 'PERL CODE' < input

means execute that chunk of Perl code for every line of the input.

The Perl code:

```
($f, $op) = split( /, /)
```
means split the current line on "," into two strings, storing the first part (before the comma) into the variable \$f, and the second part (after the comma) into \$op.

 $200$ 

- <span id="page-19-0"></span>• Simple job for a scripting language like Perl.
- Here's a Perl oneliner I composed in a minute:

• The basic structure:

perl -nle 'PERL CODE' < input

means execute that chunk of Perl code for every line of the input.

The Perl code:

```
($f, $op) = split( /, /)
```
means split the current line on "," into two strings, storing the first part (before the comma) into the variable \$f, and the second part (after the comma) into \$op.

**a** The Perl code:

```
print "int ${f}( int a, int b ) { return (a ${op} b); }"
```
means print out the string literal, replacing \${f} and \${op} with the value of those variables.

- <span id="page-20-0"></span>• Simple job for a scripting language like Perl.
- Here's a Perl oneliner I composed in a minute:

• The basic structure:

perl -nle 'PERL CODE' < input

means execute that chunk of Perl code for every line of the input.

The Perl code:

```
($f, $op) = split( /, /)
```
means split the current line on "," into two strings, storing the first part (before the comma) into the variable \$f, and the second part (after the comma) into \$op.

**a** The Perl code:

```
print "int ${f}( int a, int b ) { return (a ${op} b); }"
```
means print out the string literal, replacing \${f} and \${op} with the value of those variables.

Don't want to do it in Perl? (weirdo).

- <span id="page-21-0"></span>• Simple job for a scripting language like Perl.
- Here's a Perl oneliner I composed in a minute:

• The basic structure:

perl -nle 'PERL CODE' < input

means execute that chunk of Perl code for every line of the input.

The Perl code:

```
($f, $op) = split( /, /)
```
means split the current line on "," into two strings, storing the first part (before the comma) into the variable \$f, and the second part (after the comma) into \$op.

**a** The Perl code:

```
print "int ${f}( int a, int b ) { return (a ${op} b); }"
```
means print out the string literal, replacing \${f} and \${op} with the value of those variables.

Don't want to do it in Perl? (weirdo). Then use a different tool!

- <span id="page-22-0"></span>• Simple job for a scripting language like Perl.
- Here's a Perl oneliner I composed in a minute:

• The basic structure:

perl -nle 'PERL CODE' < input

means execute that chunk of Perl code for every line of the input.

The Perl code:

```
($f, $op) = split( /, /)
```
means split the current line on "," into two strings, storing the first part (before the comma) into the variable \$f, and the second part (after the comma) into \$op.

**a** The Perl code:

```
print "int ${f}( int a, int b ) { return (a ${op} b); }"
```
means print out the string literal, replacing \${f} and \${op} with the value of those variables.

- Don't want to do it in Perl? (weirdo). Then use a different tool!
- I wrote it in C in 15 minutes using standard library function strtok() to split on comma: See 01.tiny-tool/genfuncs1.c.

 $298$ 

イロト イ押 トイヨト イヨ

<span id="page-23-0"></span>• Note that our tool doesn't have to be perfect; just good enough to save us time.

 $299$ 

メロト メタト メミト メミ

- <span id="page-24-0"></span>• Note that our tool doesn't have to be perfect; just good enough to save us time.
- Once you have a tiny tool, don't be afraid to modify it:
- Left-justify the function names in a field of some suitable width:

 $299$ 

**K ロ ト K 何 ト K ヨ ト K** 

- <span id="page-25-0"></span>• Note that our tool doesn't have to be perfect; just good enough to save us time.
- Once you have a tiny tool, don't be afraid to modify it:
- Left-justify the function names in a field of some suitable width: perl -nle '(\$f,\$op)=split(/,/); printf "int %-15s( int a, int b ) { return (a\${op}b); }\n", \$f' < input
- Or, prefix the typename onto function names, eg. int\_plus: perl -nle '(\$f,\$op)=split(/,/); printf "int %-15s( int a, int b ) { return (a\${op}b); }\n", "int\_\${f}"' < input

- <span id="page-26-0"></span>• Note that our tool doesn't have to be perfect; just good enough to save us time.
- Once you have a tiny tool, don't be afraid to modify it:
- Left-justify the function names in a field of some suitable width: perl -nle '(\$f,\$op)=split(/,/); printf "int %-15s( int a, int b ) { return (a\${op}b); }\n", \$f' < input
- Or, prefix the typename onto function names, eg. int\_plus: perl -nle '(\$f,\$op)=split(/,/); printf "int %-15s( int a, int b ) { return (a\${op}b); }\n", "int\_\${f}"' < input
- Noticing all those "int"s, let's make it easier to change:

```
perl -nle '$t="int"; ($f,$op)=split(/,/);
           printf "${t} %-15s( ${t} a, ${t} b ) { return (a${op}b); }\n", "${t}_${f}"' < input
```
- <span id="page-27-0"></span>• Note that our tool doesn't have to be perfect; just good enough to save us time.
- Once you have a tiny tool, don't be afraid to modify it:
- Left-justify the function names in a field of some suitable width: perl -nle '(\$f,\$op)=split(/,/); printf "int %-15s( int a, int b ) { return (a\${op}b); }\n", \$f' < input
- Or, prefix the typename onto function names, eg. int\_plus: perl -nle '(\$f,\$op)=split(/,/); printf "int %-15s( int a, int b ) { return (a\${op}b); }\n", "int\_\${f}"' < input
- Noticing all those "int"s, let's make it easier to change:

```
perl -nle 't = "int"; (f, \text{top}) = split(1, 1);printf "${t} %-15s( ${t} a, ${t} b ) { return (a${op}b); }\n", "${t}_${f}"' < input
```
Why not let the user change the type at any point in the input:

TYPE,int plus,+ minus,- TYPE,double plus,+ minus,-

## generates:

```
int int_plus (int a, int b ) { return (a+b); }<br>int int_minus (int a, int b ) { return (a-b): }
int int_minus ( int a, int b ) \{ return (a-b): }
double double_plus ( double a, double b ) { return (a+b); }
double double minus ( double a, double b ) { return (a-b); }
```
 $298$ 

メロト メ押 トメミト メミ

<span id="page-28-0"></span>• To implement this, change the specification to:

```
INPUT:
 foreach line: F, Op pair
      special case: if F=="TYPE" then T=Op
OUTPUT:
 foreach F, Op pair where F!="TYPE":
   "T T F(T a, T b) { return (a Op b); }"
```
**Make our Perl one-liner:** 

```
perl -nle '(ff,\phiop)=split\langle/\rangle; if(f eq "TYPE" ) {t = \phiop; next; }
           printf "${t} %-15s( ${t} a, ${t} b ) { return (a${op}b); }\n", "${t}_${f}"' < input
```
- See 01.tiny-tool/genfuncs3.c for a C implementation.
- Final thought, instead of hardcoding the output format in the printf, we could replace TYPEs with TEMPLATEs in the input, for example:

```
TEMPLATE, int int <0>( int a, int b ) { return (a < 1>b); }
plus,+
minus,-
TEMPLATE, double double <0>( double a, double b ) { return (a<1>b): }
plus,+
minus,-
```
• Here, the marker <0> means "replace this marker with the current value of the first field". Our Perl one-liner becomes more powerful but shorter:

```
perl -nle 'f=split(\angle,\Diamond,\<sub>,</sub>2); if( f[0] eq "TEMPLATE" ) { f=f[1]; next; }
                \[-3] =\t{t; s}/\langle \dot{\ddot{t}} \rangle + \ = \[31] /g; print' \langle input
```
Duncan White & Evangelos Ververas (Imperial) [C Programming Tools: Part 3](#page-0-0) 8th June 2017 6 / 15

 $QQ$ 

イロト イ押ト イヨト イヨト

<span id="page-29-0"></span>• Irritating C problem: keeping the prototype declarations in .h files in sync with the function definitions in the c files.

 $299$ 

メロト メタト メミト メミ

- <span id="page-30-0"></span>• Irritating C problem: keeping the prototype declarations in .h files in sync with the function definitions in the  $\epsilon$  files.
- Whenever you add a public function to intlist.c you need to remember to add the corresponding prototype to intlist.h.

 $298$ 

**K ロ ▶ | K 伺 ▶ | K 급** 

- <span id="page-31-0"></span>• Irritating C problem: keeping the prototype declarations in .h files in sync with the function definitions in the  $\epsilon$  files.
- Whenever you add a public function to intlist.c you need to remember to add the corresponding prototype to intlist.h.
- Even adding or removing parameters to existing functions means you need to make a corresponding change in the prototype too.

- <span id="page-32-0"></span>• Irritating C problem: keeping the prototype declarations in .h files in sync with the function definitions in the  $\epsilon$  files.
- Whenever you add a public function to intlist.c you need to remember to add the corresponding prototype to intlist.h.
- Even adding or removing parameters to existing functions means you need to make a corresponding change in the prototype too. What a pain!

- <span id="page-33-0"></span>Irritating C problem: keeping the prototype declarations in .h files in sync with the function definitions in the  $\epsilon$  files.
- Whenever you add a public function to intlist.c you need to remember to add the corresponding prototype to intlist.h.
- Even adding or removing parameters to existing functions means you need to make a corresponding change in the prototype too. What a pain!
- Don't live with broken windows (PP tip 4) write a tool to do the work, then integrate it into your editor for convenience!

- <span id="page-34-0"></span>Irritating C problem: keeping the prototype declarations in .h files in sync with the function definitions in the  $\epsilon$  files.
- Whenever you add a public function to intlist.c you need to remember to add the corresponding prototype to intlist.h.
- Even adding or removing parameters to existing functions means you need to make a corresponding change in the prototype too. What a pain!
- Don't live with broken windows (PP tip 4) write a tool to do the work, then integrate it into your editor for convenience!
- Years ago, I wrote proto to solve this. It reads a C file looking for function definitions, and produces a prototype for each function.

- <span id="page-35-0"></span>Irritating C problem: keeping the prototype declarations in .h files in sync with the function definitions in the  $\epsilon$  files.
- Whenever you add a public function to intlist.c you need to remember to add the corresponding prototype to intlist.h.
- Even adding or removing parameters to existing functions means you need to make a corresponding change in the prototype too. What a pain!
- Don't live with broken windows (PP tip 4) write a tool to do the work, then integrate it into your editor for convenience!
- Years ago, I wrote proto to solve this. It reads a C file looking for function definitions, and produces a prototype for each function.
- LIMITATIONS: whole function heading must be placed on one line; simple parameter declarations only - use typedef for complex declarations.
- <span id="page-36-0"></span>Irritating C problem: keeping the prototype declarations in .h files in sync with the function definitions in the  $\epsilon$  files.
- Whenever you add a public function to intlist.c you need to remember to add the corresponding prototype to intlist.h.
- Even adding or removing parameters to existing functions means you need to make a corresponding change in the prototype too. What a pain!
- Don't live with broken windows (PP tip 4) write a tool to do the work, then integrate it into your editor for convenience!
- Years ago, I wrote proto to solve this. It reads a C file looking for function definitions, and produces a prototype for each function.
- LIMITATIONS: whole function heading must be placed on one line; simple parameter declarations only - use typedef for complex declarations.
- Then I wrote a vi macro bound to an unused key that piped the next paragraph into proto % (current filename).

 $\Omega$ 

メロメ メ御 メメ きょくきょ

- <span id="page-37-0"></span>Irritating C problem: keeping the prototype declarations in .h files in sync with the function definitions in the  $\epsilon$  files.
- Whenever you add a public function to intlist.c you need to remember to add the corresponding prototype to intlist.h.
- Even adding or removing parameters to existing functions means you need to make a corresponding change in the prototype too. What a pain!
- Don't live with broken windows (PP tip 4) write a tool to do the work, then integrate it into your editor for convenience!
- Years ago, I wrote proto to solve this. It reads a C file looking for function definitions, and produces a prototype for each function.
- LIMITATIONS: whole function heading must be placed on one line; simple parameter declarations only - use typedef for complex declarations.
- Then I wrote a vi macro bound to an unused key that piped the next paragraph into proto % (current filename). See http://www.doc.ic.ac.uk/~dcw/PSD/article4/ for an article I wrote about how easy editor extensions can b[e.](#page-36-0)

- <span id="page-38-0"></span>• indefinite length dynamic strings
- indefinite length dynamic arrays
- indefinite length sparse dynamic arrays

**∢ ロ ▶ - ィ <sub>ロ</sub> ▶** - ィ

- <span id="page-39-0"></span>• indefinite length dynamic strings
- indefinite length dynamic arrays
- indefinite length sparse dynamic arrays
- linked lists (single or double linked)
- stacks (can just use lists)
- queues and priority queues
- binary trees

- <span id="page-40-0"></span>• indefinite length dynamic strings
- indefinite length dynamic arrays
- indefinite length sparse dynamic arrays
- linked lists (single or double linked)
- stacks (can just use lists)
- queues and priority queues
- binary trees
- hashes (aka maps/dictionaries/associative arrays).
- sets of strings several possible implementations.
- bags frequency hashes, mapping strings to integers.

 $\Omega$ 

- <span id="page-41-0"></span>• indefinite length dynamic strings
- indefinite length dynamic arrays
- indefinite length sparse dynamic arrays
- linked lists (single or double linked)
- stacks (can just use lists)
- queues and priority queues
- binary trees
- hashes (aka maps/dictionaries/associative arrays).
- sets of strings several possible implementations.
- bags frequency hashes, mapping strings to integers.
- anything else you find useful (.ini file parsers? test frameworks? CSV splitters?)

 $\Omega$ 

- <span id="page-42-0"></span>• indefinite length dynamic strings
- indefinite length dynamic arrays
- indefinite length sparse dynamic arrays
- linked lists (single or double linked)
- stacks (can just use lists)
- queues and priority queues
- binary trees
- hashes (aka maps/dictionaries/associative arrays).
- sets of strings several possible implementations.
- bags frequency hashes, mapping strings to integers.
- anything else you find useful (.ini file parsers? test frameworks? CSV splitters?)
- $\bullet$  Unlike C++, the C standard library fails to provide any of the following: So build them yourself as and when you need them, and reuse them at every opportunity.

- <span id="page-43-0"></span>• indefinite length dynamic strings
- indefinite length dynamic arrays
- indefinite length sparse dynamic arrays
- linked lists (single or double linked)
- stacks (can just use lists)
- queues and priority queues
- binary trees
- hashes (aka maps/dictionaries/associative arrays).
- sets of strings several possible implementations.
- $\bullet$  bags frequency hashes, mapping strings to integers.
- anything else you find useful (.ini file parsers? test frameworks? CSV splitters?)
- $\bullet$  Unlike C++, the C standard library fails to provide any of the following: So build them yourself as and when you need them, and reuse them at every opportunity.
- Note: Reuse can be done without object orientation! As our friends say (Tip 12): Make it Easy to Reuse.

<span id="page-44-0"></span>• However, being a generous person, tarball 03.adts includes a group of half a dozen ADTs (plus unit test programs) that I've written over the years, plus a Makefile to package them as the libADTs.a library.

**∢ ロ ▶ - ィ <sub>ロ</sub> ▶** - ィ

- <span id="page-45-0"></span>• However, being a generous person, **tarball 03.adts** includes a group of half a dozen ADTs (plus unit test programs) that I've written over the years, plus a Makefile to package them as the libADTs.a library.
- Investigate them all at your own leisure but make install them now so they're installed in your TOOLDIR (~/c-tools) directory.

- <span id="page-46-0"></span>• However, being a generous person, tarball 03.adts includes a group of half a dozen ADTs (plus unit test programs) that I've written over the years, plus a Makefile to package them as the libADTs.a library.
- Investigate them all at your own leisure but make install them now so they're installed in your TOOLDIR (~/c-tools) directory.
- Next, tarball 04.hash-set.eg contains an example application that uses some of those ADTs, specifically:

 $\Omega$ 

- <span id="page-47-0"></span>• However, being a generous person, **tarball 03.adts** includes a group of half a dozen ADTs (plus unit test programs) that I've written over the years, plus a Makefile to package them as the libADTs.a library.
- Investigate them all at your own leisure but make install them now so they're installed in your TOOLDIR (~/c-tools) directory.
- Next, tarball 04.hash-set.eg contains an example application that uses some of those ADTs, specifically:
	- Hashes (key, value) storage implemented using hash tables, where the keys are strings, and the values are generic void \* pointers - yes, it's our old friend hash.c, after Lecture 2's memory-leak fixes and profiling-led optimizations.

- <span id="page-48-0"></span>• However, being a generous person, **tarball 03.adts** includes a group of half a dozen ADTs (plus unit test programs) that I've written over the years, plus a Makefile to package them as the libADTs.a library.
- Investigate them all at your own leisure but make install them now so they're installed in your TOOLDIR (~/c-tools) directory.
- Next, tarball 04.hash-set.eg contains an example application that uses some of those ADTs, specifically:
	- Hashes (key, value) storage implemented using hash tables, where the keys are strings, and the values are generic void \* pointers - yes, it's our old friend hash.c, after Lecture 2's memory-leak fixes and profiling-led optimizations.
	- and Sets of strings.

- <span id="page-49-0"></span>• However, being a generous person, **tarball 03.adts** includes a group of half a dozen ADTs (plus unit test programs) that I've written over the years, plus a Makefile to package them as the libADTs.a library.
- Investigate them all at your own leisure but make install them now so they're installed in your TOOLDIR (~/c-tools) directory.
- Next, tarball 04.hash-set.eg contains an example application that uses some of those ADTs, specifically:
	- Hashes (key, value) storage implemented using hash tables, where the keys are strings, and the values are generic void \* pointers - yes, it's our old friend hash.c, after Lecture 2's memory-leak fixes and profiling-led optimizations.
	- and Sets of strings.
	- Then combines them to represent family information, i.e. a mapping from a named parent to set of named children.
	- It's left for you to examine and play with.

イロト イ押 トイヨト イヨ

<span id="page-50-0"></span>Principle: It's often an excellent idea to import cool features from other languages.

 $|b| = 4$ 

 $299$ 

**K ロ ▶ K 御 ▶ K 君** 

- <span id="page-51-0"></span>Principle: It's often an excellent idea to import cool features from other languages.
- Many years ago, I realised that one of the best features of functional programming languages such as Haskell is the ability to define inductive data types, as in:

- <span id="page-52-0"></span>Principle: It's often an excellent idea to import cool features from other languages.
- Many years ago, I realised that one of the best features of functional programming languages such as Haskell is the ability to define inductive data types, as in:

• I'd dearly love to have that ability in C.

- <span id="page-53-0"></span>Principle: It's often an excellent idea to import cool features from other languages.
- Many years ago, I realised that one of the best features of functional programming languages such as Haskell is the ability to define inductive data types, as in:

- I'd dearly love to have that ability in C.
- If only there was a tool that reads such type definitions and automatically writes a C module that implements them..

- <span id="page-54-0"></span>Principle: It's often an excellent idea to import cool features from other languages.
- Many years ago, I realised that one of the best features of functional programming languages such as Haskell is the ability to define inductive data types, as in:

- I'd dearly love to have that ability in C.
- If only there was a tool that reads such type definitions and automatically writes a C module that implements them..
- I looked around, but I couldn't find one. Noone seemed to have ever suggested that such a tool could be useful!

- <span id="page-55-0"></span>Principle: It's often an excellent idea to import cool features from other languages.
- Many years ago, I realised that one of the best features of functional programming languages such as Haskell is the ability to define inductive data types, as in:

- I'd dearly love to have that ability in C.
- If only there was a tool that reads such type definitions and automatically writes a C module that implements them..
- I looked around, but I couldn't find one. Noone seemed to have ever suggested that such a tool could be useful!
- Decision time: do I abandon my brilliant idea, or make the tool?

- <span id="page-56-0"></span>Principle: It's often an excellent idea to import cool features from other languages.
- Many years ago, I realised that one of the best features of functional programming languages such as Haskell is the ability to define inductive data types, as in:

- I'd dearly love to have that ability in C.
- If only there was a tool that reads such type definitions and automatically writes a C module that implements them..
- I looked around, but I couldn't find one. Noone seemed to have ever suggested that such a tool could be useful!
- Decision time: do I abandon my brilliant idea, or make the tool?
- Cost/benefit analysis: a serious tool, a mini-compiler (with parser, lexical analyser, data structures, tree walking code generator): at least a week's work! Think hard!

 $QQ$ 

メロメ メ御 メメ きょくきょ

<span id="page-57-0"></span>I made the tool! After a fortnight's work, the result was datadec - in the 06.datadec directory (also installed throughout DoC labs). After installing it, use as follows:

 $298$ 

**4 ロ ▶ 4 母 ▶ 4** 

- <span id="page-58-0"></span>I made the tool! After a fortnight's work, the result was datadec - in the 06.datadec directory (also installed throughout DoC labs). After installing it, use as follows:
- In 07 datadec-eg you'll find an input file types in containing: TYPE {

```
intlist = nil or cons( int head, intlist tail );
tree = leaf( string name )
       or node( tree left, tree right );
```
- <span id="page-59-0"></span>I made the tool! After a fortnight's work, the result was datadec - in the 06.datadec directory (also installed throughout DoC labs). After installing it, use as follows:
- In 07 datadec-eg you'll find an input file types in containing: TYPE {

```
intlist = nil or cons( int head, intlist tail );
tree = leaf( string name )
       or node( tree left, tree right );
```
• To generate a C module called datatypes from types.in, invoke:

datadec datatypes types.in

- <span id="page-60-0"></span>I made the tool! After a fortnight's work, the result was datadec - in the 06.datadec directory (also installed throughout DoC labs). After installing it, use as follows:
- In 07 datadec-eg you'll find an input file types in containing: TYPE {

```
intlist = nil or cons( int head, intlist tail );
tree = leaf( string name )
       or node( tree left, tree right );
```
- To generate a C module called datatypes from types.in, invoke: datadec datatypes types.in
- This creates datatypes.c and datatypes.h, two normal looking C files, you can read them, write test programs against the interface, use them in production code with no license restrictions.

- <span id="page-61-0"></span>I made the tool! After a fortnight's work, the result was datadec - in the 06.datadec directory (also installed throughout DoC labs). After installing it, use as follows:
- In 07 datadec-eg you'll find an input file types in containing: TYPE {

```
intlist = nil or cons( int head, intlist tail );
tree = leaf( string name )
       or node( tree left, tree right );
```
- To generate a C module called datatypes from types.in, invoke: datadec datatypes types.in
- This creates datatypes.c and datatypes.h, two normal looking C files, you can read them, write test programs against the interface, use them in production code with no license restrictions. But don't modify these files - if you do then you can't...

- <span id="page-62-0"></span>I made the tool! After a fortnight's work, the result was datadec - in the 06.datadec directory (also installed throughout DoC labs). After installing it, use as follows:
- In 07 datadec-eg you'll find an input file types in containing: TYPE {

```
intlist = nil or cons( int head, intlist tail );
tree = leaf( string name )
       or node( tree left, tree right );
```
- To generate a C module called datatypes from types.in, invoke: datadec datatypes types.in
- This creates datatypes.c and datatypes.h, two normal looking C files, you can read them, write test programs against the interface, use them in production code with no license restrictions. But don't modify these files - if you do then you can't...
- ... change types.in later suppose you realise that a tree node also needs to store a name (just as the leaves do). Change the type defn, rerun datadec. The tree\_node() constructor now takes 3 arguments!

 $QQ$ 

メロメ メ御 メメ きょくきょ

<span id="page-63-0"></span>Let's look inside datatypes.h, to find what tree functions datadec generates, and how to use them.

 $299$ 

メロト メタト メミト メミ

- <span id="page-64-0"></span>Let's look inside datatypes.h, to find what tree functions datadec generates, and how to use them.
- There are two constructor functions, one for each shape of tree:

```
extern tree tree_leaf( string name );
extern tree tree_node( tree 1, tree r );
```
**K ロ ▶ | K 伺 ▶ | K 급** 

- <span id="page-65-0"></span>Let's look inside datatypes.h, to find what tree functions datadec generates, and how to use them.
- There are two constructor functions, one for each shape of tree: extern tree tree\_leaf( string name ); extern tree tree\_node( tree 1, tree r );
- So, this allows us to build trees as in:

```
tree t1 = tree_leaf( "absolutely" );
tree t2 = tree\_leaf( "fabulous" );tree t = tree_model (t1, t2);
```
- <span id="page-66-0"></span>Let's look inside datatypes.h, to find what tree functions datadec generates, and how to use them.
- There are two constructor functions, one for each shape of tree: extern tree tree\_leaf( string name ); extern tree tree\_node( tree l, tree r );
- So, this allows us to build trees as in:

```
tree t1 = tree_leaf( "absolutely" );
tree t2 = tree leaf( "fabulous" );
tree t = tree node(t1, t2);
```
• Then a function telling you which shape a tree is: is it a leaf or a node? typedef enum { tree\_is\_leaf, tree\_is\_node } kind\_of\_tree; extern kind\_of\_tree tree\_kind( tree t );

= ৩৭৫

- <span id="page-67-0"></span>Let's look inside datatypes.h, to find what tree functions datadec generates, and how to use them.
- There are two constructor functions, one for each shape of tree: extern tree tree\_leaf( string name ); extern tree tree\_node( tree l, tree r );
- So, this allows us to build trees as in:

```
tree t1 = tree_leaf( "absolutely");
tree t2 = tree leaf( "fabulous" );
tree t = tree node(t1, t2);
```
- Then a function telling you which shape a tree is: is it a leaf or a node? typedef enum { tree\_is\_leaf, tree\_is\_node } kind\_of\_tree; extern kind\_of\_tree tree\_kind( tree t );
- Then two deconstructor functions which, given a tree of the appropriate shape, breaks it into it's constituent pieces:

```
extern void get_tree_leaf( tree t, string *namep );
ree *rp );
```
<span id="page-68-0"></span>• These allow you to write tree-walking code like this leaf-counter:

```
int nleaves( tree t )
  {
      if(<i>tree_kind(t)</i> == <i>tree_is_leaf</i>){
          string name; get_tree_leaf( t, &name );
          return 1; // leaf( name ): contains 1 leaf.
      } else
      {
          tree l, r; get_tree_node( t, &l, &r );
          // node( 1, r): process 1 and r trees.
          return nleaves(1) + nleaves(r);
      }
  }
• In Haskell, this'd be:
```

```
nleaves(leaf(name)) = 1
nleaves(node(1,r)) = nleaves(1) + nleaves(r)
```
<span id="page-69-0"></span>The final function prints a tree to a file in human readable format: extern void print\_tree( FILE \*out, tree t );

 $299$ 

 $A \Box B$   $A \Box B$   $A \Box B$ 

- <span id="page-70-0"></span>The final function prints a tree to a file in human readable format: extern void print\_tree( FILE \*out, tree t );
- To see all the above in use, see mintesttree.c.

 $298$ 

**K ロ ▶ | K 伺 ▶ | K 급** 

- <span id="page-71-0"></span>The final function prints a tree to a file in human readable format: extern void print\_tree( FILE \*out, tree t );
- To see all the above in use, see mintesttree.c.
- By default, datadec does not generate free functions. Why? Hard to do right due to shallow vs deep considerations.
- <span id="page-72-0"></span>The final function prints a tree to a file in human readable format: extern void print\_tree( FILE \*out, tree t );
- To see all the above in use, see mintesttree.c.
- By default, datadec does not generate free functions. Why? Hard to do right due to shallow vs deep considerations.
- You can now run datadec -f.. to get experimental free TYPE() functions, although you still have to be careful using these - see the README file for details.

 $200$ 

- <span id="page-73-0"></span>The final function prints a tree to a file in human readable format: extern void print\_tree( FILE \*out, tree t );
- To see all the above in use, see mintesttree.c.
- By default, datadec does not generate free functions. Why? Hard to do right due to shallow vs deep considerations.
- You can now run datadec -f.. to get experimental free TYPE() functions, although you still have to be careful using these - see the README file for details.
- Looking back, I now view the fortnight I spent building datadec (and, more recently, the day or two adding free  $TYPE()$  support) as the single best investment of programming time in my career. I have saved hundreds of days programming time using it!

 $QQ$ 

- <span id="page-74-0"></span>The final function prints a tree to a file in human readable format: extern void print\_tree( FILE \*out, tree t );
- To see all the above in use, see mintesttree.c.
- By default, datadec does not generate free functions. Why? Hard to do right due to shallow vs deep considerations.
- You can now run datadec -f.. to get experimental free TYPE() functions, although you still have to be careful using these - see the README file for details.
- Looking back, I now view the fortnight I spent building datadec (and, more recently, the day or two adding free  $TYPE()$  support) as the single best investment of programming time in my career. I have saved hundreds of days programming time using it!
- You can read a 3-part article I wrote about how I designed datadec here:

```
http://www.doc.ic.ac.uk/~dcw/PSD/article8/
```
그 그는 그녀

 $2980$ 

メロメ メ御 メメ きょくきょ

<span id="page-75-0"></span>Remember:

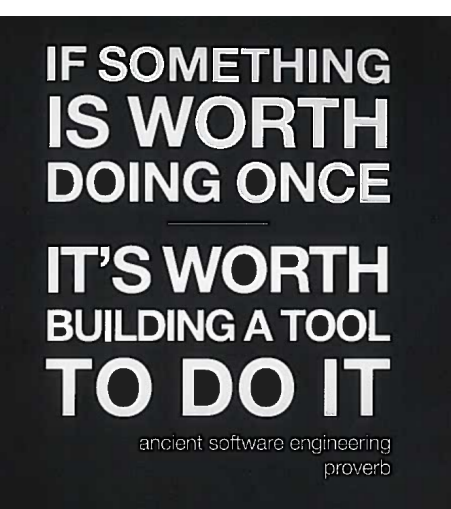

(and learn Perl, it's great!)

 $298$